# **DOCUMENTS DE TRAVAIL CEMOI / CEMOI WORKING PAPERS**

# **A SAS macro for estimation and inference in differences-in-differences applications with only a few treated groups**

**Nicolas Moreau<sup>1</sup>**

**http://cemoi.univ-reunion.fr**

# **Centre d'Economie et de Management de l'Océan Indien Université de La Réunion**

**May 2017**

## Abstract

This paper presents a SAS macro written for estimation and inference in differences-in-differences applications with only a few treated groups following Conley and Taber's (2011) methodology.

JEL: C210, C810

 $\overline{a}$ 

We would like to thank Christopher R. Taber for his helpful clarifications. The usual disclaimer applies.

 $1$  E-mail: nicolas.moreau@univ-reunion.fr

### **Introduction**

Here we introduce the SAS macro *DiD\_CT* written for estimation and inference in differences-indifferences applications with only a few treated groups following Conley and Taber's (2011) methodology.

Conley and Taber (2011) show that the point estimator of the treatment effect is not consistent when the number of treatment groups is small, even for a large number of control groups. However, it is still possible to conduct inference about treatment effect using information in the error term from the control groups.

The SAS macro *DiD CT* considers both group×time and individual-level data. It mixes SAS procedures and lines of code written with SAS/IML. The complete code is available at http://cemoi.univ-reunion.fr/econometrie-avec-r-et-sas/.

### **Differences-in-differences estimates with the SAS macro** *DiD\_CT*

For group×time level data, the model is:

$$
y_{gt} = \alpha d_{gt} + X_{gt}\beta + \theta_g + \gamma_t + \eta_{gt} (1)
$$

where  $d_{qt}$  is the policy variable,  $X_{qt}$  a vector of regressors,  $\theta_q$  a time-invariant fixed effect for group *g*,  $\gamma_t$  a fixed time effect that is common across all groups but varies across time  $t = 1, ..., T$ , and  $\eta_{at}$ a group-by-time error term.

For individual-level data, the model specification is:

 $y_{igt} = \alpha d_{gt} + X_{gt} \beta + Z_i \delta + \theta_g + \gamma_t + \eta_{gt} + \varepsilon_i$ 

where $Z_i$  is a vector of individual-specific regressors and  $\varepsilon_i$  another error term. Note that because the policy variable  $d_{at}$  is only observed at the group×time level, it is common first to aggregate the individual-level data to the group×time level and then to OLS regress the model:

 $\tilde{y}_{gt} = \alpha d_{gt} + X_{gt} \beta + \theta_g + \gamma_t + \eta_{gt}$ , (2)

where  $\tilde{y}_{gt}$  is the average of the outcome variable *y* in group *g* and time period *t* after partialling out individual-specific covariates. To compute  $\tilde{y}_{gt}$ ,  $DiD_CT$  uses a two-step approach advocated by Hansen (2007), Conley and Taber (2011), and Cameron and Miller (2015). First, *DiD\_CT* runs the OLS regression of the dependent variable  $y_{iqt}$  on all group-by-time dummies and individual-specific covariates $Z_i$ , with no constant. Second,  $\tilde{y}_{gt}$  equals the estimated coefficients of the group-by-time dummies. If the model does not include any individual-specific covariates,  $\tilde{y}_{at}$  is only the average of  $y_{i}$  within the group-time cell.

To estimate the treatment effect  $\alpha$  and the vector of parameters  $\beta$ , *DiD\_CT* allows the user to directly estimate equations (1) and (2) or to additionally partial out the group and time dummies by applying the Frisch-Waugh-Lovell theorem. In the latter case,  $DiD_CT$  regresses  $y_{at}$ ,  $\tilde{y}_{at}$ ,  $d_{at}$ , and  $X_{at}$  on the group and year dummies, with no constant. Then  $\alpha$  and  $\beta$  are estimated by regressing the residuals of  $\tilde{y}_{gt}$  on the residuals of  $d_{gt}$  and  $X_{gt}$ , with no constant.

## **Inference with the SAS macro** *DiD\_CT***<sup>2</sup>**

 $\overline{a}$ 

*DiD\_CT* tests the null hypothesis of the no treatment effect  $\alpha = 0$ . To make the inference valid, the approach of Conley and Taber (2011) is to use  $\hat{\alpha}$  as a test statistic and construct an acceptance region from a distribution of simulated values for the test statistic under the null. The null hypothesis is rejected if  $\hat{\alpha}$  falls outside the acceptance region.

Conley and Taber (2011) consider two such empirical distributions  $\hat{\Gamma}(w)$  and  $\hat{\Gamma}^*(w)$ . Both are based on a ratio of cross products of deviations from the mean of the policy variable from treatment groups with residuals to the sum of squared deviations from the mean of the policy variable from treatment groups. Let  $N_0$  and  $N_1$  be the number of control and treatment groups, respectively. Let  $\tilde{\eta}^c$  be the vector of constrained residuals from the constrained estimation of equation (1) under the null hypothesis of no treatment effect. Let  $\tilde{\eta}_l^c$  be the vector of constrained residuals from control group *l*. The basic building block of  $\hat{\Gamma}(w)$  is the following ratio:

<sup>&</sup>lt;sup>2</sup>We refer the reader to Conley and Taber (2011) for a clear and comprehensive presentation of the methodology at stake.

$$
\frac{\sum_{t=1}^{T} (d_{gt} - \bar{d}_g) \tilde{\eta}_{lt}^c}{\sum_{g=1}^{N_1} \sum_{t=1}^{T} (d_{gt} - \bar{d}_g)^2}.
$$

For each treatment group *g*, there are  $N_0$  ratios of the kind. Let  $S_q$  be the set that contains these  $N_0$ ratios for  $g=1,...,N_1$ . Now, select one ratio from each set  $S_g$  and add them to obtain one particular element of  $\hat{\Gamma}(w)$ . As there are  $N_0^{N_1}$  possible combinations to attain this particular sum, the distribution  $\hat{\Gamma}(w)$  contains  $N_0^{N_1}$  elements. This number tends quickly to infinity even for moderate values of  $N_0$  and  $N_1$ .

To avoid this problem, *DiD\_CT* allows the user to specify the maximum number of combinations used to approximate the distribution  $\hat{\Gamma}(w)$ . Let *maxcomb* be this number. Then *DiD* CT randomly draws *K* ratios without replacement from each set  $S_g$  such that  $K^{N_1} = maxcomb$ .

To obtain the empirical distribution  $\hat{\Gamma}^*(w)$ , the residuals under the null hypothesis for the treatment groups are used along with the residuals from controls to form  $N_0 + N_1$  vectors of residuals of dimension *T*. Let  $\tilde{\eta}_l$  be the vector of residuals under the null for group  $l=1,...,N_1 + N_0$ . Then  $N_1$  of these vectors are randomly taken without replacement to form the particular ratio:

$$
\frac{\sum_{g=1}^{N_1} \sum_{t=1}^T (d_{gt} - \bar{d}_g) \tilde{\eta}_{lg} t}{\sum_{g=1}^{N_1} \sum_{t=1}^T (d_{gt} - \bar{d}_g)^2}.
$$

As there are  $\frac{(N_0+N_1)!}{N_0!N_1!}$  different possibilities to choose  $N_1$  elements without replacement from a set with  $N_1 + N_0$  elements, the empirical distribution  $\hat{\Gamma}^*(w)$  includes  $\frac{(N_0 + N_1)!}{N_0! N_1!}$  ratios. *DiD\_CT* allows the user to randomly draw *maxcomb* of these elements to approximate the distribution  $\hat{\Gamma}^*(w)$ .

*DiD\_CT* provides two estimators for  $\hat{\Gamma}^*(w)$ . The first is labelled  $\hat{\Gamma}^*_c(w)$ ; it uses the constrained residuals  $\tilde{\eta}^c$  for  $\tilde{\eta}$ . The second is  $\hat{\Gamma}_u^*(w)$ ; it uses the unconstrained residuals  $\tilde{\eta}^u$  from the estimation of equation (1) for the controls and forms residuals under the null hypothesis for the treatment groups as  $\tilde{\eta}_{gt} = \tilde{\eta}_{gt}^u + \hat{\alpha} d_{gt}.$ 

For each of the three distributions  $\hat{\Gamma}(w)$ ,  $\hat{\Gamma}_{c}^{*}(w)$ , and  $\hat{\Gamma}_{u}^{*}(w)$ ,  $DiD_{C}T$  supplies the lower and upper bounds for the 90%, 95%, and 99% acceptance regions. At the 5% level, for instance, and using  $\hat{\Gamma}(w)$ , the lower and upper bounds are defined as L. bound= $\hat{\Gamma}^{-1}(0.05)$  and U. bound= $\hat{\Gamma}^{-1}(0.95)$ , respectively. Reject the null if  $\hat{\alpha}$  falls outside the acceptance region.

## **Syntax of the SAS macro** *DiD\_CT*

The syntax is:

%*DiD\_CT*(data=,depvar=,regtreat=,reg=,regind=,groupid=,timeid=,parout=,maxcomb=).

*data* specifies the input data set. *depvar* is the outcome variable. *regtreat* is the policy variable. *reg* specifies the list of regressors  $X_{qt}$ ; this list can be empty. *regind* specifies the list of regressors  $Z_i$ ; this list can be empty. *groupid* specifies the variable that identifies the group for each observation; it cannot be empty. *timeid* is the variable that identifies the time period for each observation in the input data; it cannot be empty. All variables in *depvar*, *regtreat, reg*,and *regind* must be numeric.

The parameter *parout* is used to additionally partial out the group and time dummies. This is the default option if *parout* is not specified by the user. If *parout* =no or *parout =*none (or whatever character/value except a blank), the direct estimation of equation (1) is provided.

The parameter *maxcomb* specifies the maximum number of combinations used to simulate the distributions  $\hat{\Gamma}(w)$ ,  $\hat{\Gamma}_c^*(w)$ , and  $\hat{\Gamma}_u^*(w)$ . *maxcomb* is non-binding if the number of all possible combinations is less than *maxcomb*; it cannot be empty.

Note that inference with only a few treatment groups cannot be processed from the empirical distributions  $\hat{\Gamma}(w)$  and  $\hat{\Gamma}_c^*(w)$  if the parameters *reg* and *parout* are both left empty. It is not possible to form residuals under the null hypothesis of no treatment effect in that case. If the model does not include any regressor  $X_{gt}$ , *parout* must be completed.

### **Output results of the SAS macro** *DiD\_CT*

Several tables show the number and percentage of observations per group and time period as the distribution of the policy variable per group and time period.

The estimation results are presented in two different tables. The first exhibits the estimate  $\hat{\alpha}$  of the treatment parameter followed by the lower and upper bounds of the corresponding 90%, 95%, and 99% acceptance regions for the distributions  $\hat{\Gamma}(w)$ ,  $\hat{\Gamma}_{c}^{*}(w)$ , and  $\hat{\Gamma}_{u}^{*}(w)$ .

The second table presents the estimated parameters  $\hat{\alpha}$  and  $\hat{\beta}$  (if any) and their standard errors from three different cluster robust variance estimators. The first is the typical cluster robust variance estimator. The second (called "Cluster Robust adj1" in the table) uses the correction  $\frac{N_0 + N_1}{N_0 + N_1 - 1}$  $N-1$  $\frac{N-1}{N-k}$  for the typical cluster robust variance estimator, where *N* is the number of observations and *k* the number of parameters to be estimated. The third (called "Cluster Robust adj2") uses the correction  $\frac{N_0 + N_1}{N_0 + N_1 - 1}$ .

T-statistics and corresponding p-values then follow.

#### **An example**

We illustrate the use of *DiD\_CT* with data taken from a study of the effect of merit scholarship on college attendance as reported by Conley and Taber (2011).

coll=1 if college attendance, 0 otherwise merit= 1 if recipient of merit scholarship, 0 otherwise male= 1 if male, 0 otherwise black= 1 if Black , 0 otherwise asian= 1 if Asian, 0 otherwise state: state of residence year: time period.

The instructions:

%DiD\_CT(data=lib.regmraw,depvar=coll,regtreat=merit,reg=,regind=male black asian,groupid=state,timeid=year, parout=no,maxcomb=**9999**);

give the following results:

#### AGGREGATED DATA: SUMMARY STATISTICS

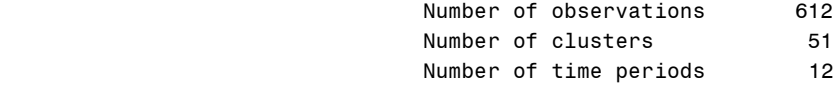

#### ESTIMATION RESULTS

INFERENCE FOR TREATMENT EFFECT WITH CONLEY AND TABER'S (2011) SIMULATED ACCEPTANCE REGIONS

The parameter estimate for the treatment effect is: 0.051209

Gamma(w) Gamma\*(w)c Gamma\*(w)u L. Bound U. Bound L. Bound U. Bound L. Bound U. Bound 90% Acceptance region -0.022134 0.0166082 -0.029465 0.0271678 -0.023567 0.0330664 95% Acceptance region -0.023687 0.0181432 -0.035221 0.0323397 -0.029322 0.0382383 99% Acceptance region -0.025631 0.0201046 -0.045411 0.0424672 -0.039513 0.0483657

 Number of combinations used for the empirical distribution Gamma(w): 1024 Number of combinations used for the empirical distributions Gamma\*(w): 9999

#### ESTIMATION RESULTS

INFERENCE WITH CLUSTER ROBUST COVARIANCE ESTIMATORS

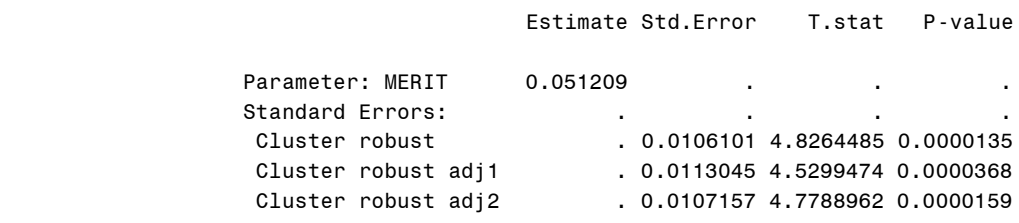

#### **References**

Cameron, A. Colin, and Douglas L. Miller. 2015. "A Practitioner's Guide to Cluster-Robust Inference.**"** *Journal of Human Resources* 50(2): 317-372.

Conley, Timothy G., and Christopher R. Taber. 2011. "Inference with 'Difference in Differences' with a Small Number of Policy Changes." *Review of Economics and Statistics* 93(1): 113-125.

Hansen Hansen, Christian. 2007. "Generalized Least Squares Inference in Panel and Multi-level Models with Serial Correlation and Fixed Effects." *Journal of Econometrics* 141(2): 597-620.